**Contact your congregation for DIAL-IN number and PIN. Enter the info and PRINT. Form with filled in info can NOT be saved, emailed or forwarded!** 

Simplified Deluxe Canada

.

**. .**

### **PUBLISHERS INSTRUICTIONS**

# \_\_\_\_\_\_\_\_\_\_\_\_\_\_\_\_\_\_\_\_\_\_\_\_\_\_\_\_\_\_\_\_\_\_\_\_\_\_\_\_\_\_\_\_\_\_\_\_\_\_\_\_\_\_\_\_\_\_\_\_ **Enter congregation name before printing**

Your congregation elders have determined that you qualify to listen to meetings remotely. **DO NOT SHARE** phone or pin numbers with anyone! *Sharing this information with anyone could bar you from using this service, do* **NOT** *share this information!*

#### **These instructions are ONLY for the person or family name shown below**

\_\_\_\_\_\_\_\_\_\_\_\_\_\_\_\_\_\_\_\_\_\_\_\_\_\_\_\_\_\_\_\_\_\_\_\_\_\_\_\_\_\_\_\_\_\_\_\_\_\_\_\_\_

The way you connect to your meeting from a remote location is very important. Follow these instructions carefully and do not deviate. There are **NO** per minute charges dialing in this way!

#### **IMPORTANT:** If you have **landline or cell phone with Unlimited Long Distance (ULD) Canada, dial the Canadian phone number listed in the BOX below for your language.**

. By following these instructions carefully you help save dedicated funds!

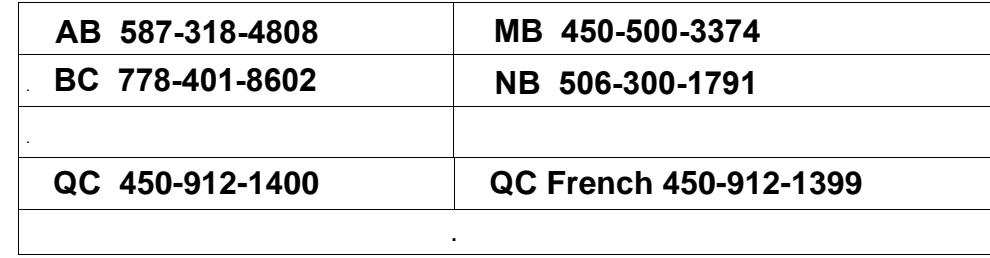

**LANDLINE & CELL PHONES** with NO (ULD), Dial the Local Phone Number **?**

Local phone number when available

**COMPUTER, LAPTOP, TABLET or SMARTPHONE Connect by Internet: SEE: www.MyMeetings.org >PUBLISHERS HELP > INTERNET CONNECTION** 

**CONFERENCE ID** ( \_\_\_\_\_? \_\_\_\_ # ) If your meetings require a personal USER ID enter it when prompted.

**WAIT FOR THE PROMPT:** You **MUST** enter the number of listeners at your location. PRESS the

number and **#**, **If dialing in more than once during same meeting, dial the number of listeners at that time. This gives the KH attendant an accurate count of listeners in real time.** *Enter number of listeners to hear meeting!*

Listeners using **speakerphone, MUST** mute their phone for better sound quality. This will prevent your telephone microphone from picking up room sounds and shutting the speaker off, resulting in the meeting sound cutting in and out.

**HEARING IMPAIRED:** Dial **\*83** increases your personal volume each time you dial it & **\*84** decreases your volume each time you dial it. *There is NO limit on the number of times you can dial* \*83 *increase your personal volume.*

# **Join your congregation meetings by Internet!**